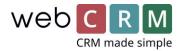

## Editor for Newsletters, Emails and PDF Files

(CK-editor 4.9)

#### Flexible Design and Drag-and-Drop

Layout and edit your newsletters and emails in a preview that looks exactly like the final email.

# TIP! Always layout your templates in a table and define the width for all cells that should have a fixed width.

#### How to Make Your Own Template

(In this example: How to layout an email)

- 1. Creating a New Email
- 1.1 Go to Layout -> Templates -> Email Template. Create a new email by clicking the "+".
- 1.2 Click **Advanced edit** and select **table**. (Always select table to ensure that your layout is displayed correctly when sending emails to Outlook accounts).

|                   | CK-editor V  | For user            | Required access rights to use template All |
|-------------------|--------------|---------------------|--------------------------------------------|
| Description       | New template | For user language   | All                                        |
| Merging           | Person 🗸     | For territory       | All                                        |
|                   | Archive      | For user group      | All                                        |
|                   |              | Use for campaigns 🍥 | No                                         |
| Email subject     | New template |                     | Edit as raw html                           |
| Edit using wizard |              |                     |                                            |
| <u> </u>          |              |                     |                                            |

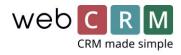

- 2. Defining Table Properties
- 2.1 Select a number of **rows** and **columns**. (The number is only for the basic layout and can be altered as you work on the template).
- 2.2 Define the **full width** of your table as 100%.
- 2.3 Define cell spacing and cell padding as well as border size in this example, all values are set to 0.

| Table Properties                                                       | Advanced                               |
|------------------------------------------------------------------------|----------------------------------------|
| Rows<br>3<br>Columns<br>2                                              | Width<br>100%<br>Height                |
| Headers<br>None ▼<br>Border size<br>0<br>Align<br><not set=""> ▼</not> | Cell spacing<br>0<br>Cell padding<br>0 |
| Caption                                                                |                                        |
| Summary                                                                |                                        |

- 3. Defining Cell Properties
- 3.1 Select a cell (or select a number of cells to give them the same layout) and right-click.

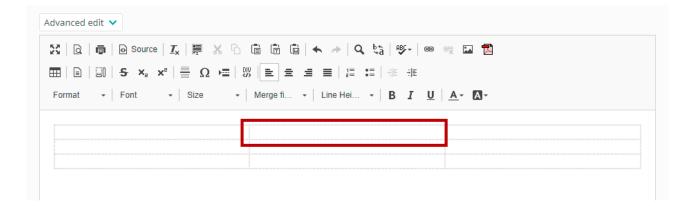

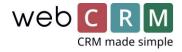

#### 3.2 Select **cell properties**.

| Advanced edit 🗸                                    |                                         |
|----------------------------------------------------|-----------------------------------------|
| ∑   Q   🖷   🕢 Source   <u>T</u> <sub>x</sub>   🗮 ) | < 6 i i i i i i i i i i i i i i i i i i |
| 🏛   🗈   🕮   🗲 🗙 🗙 📲 Ω                              |                                         |
| Format - Font - Size                               | ✓ Merge fi ✓ Line Hei ✓ B I U A ✓ A     |
|                                                    |                                         |
| Paste Ctrl+V                                       |                                         |
| Cell +                                             | Insert Cell Before                      |
| Row                                                | Insert Cell After                       |
| Column                                             | Delete Cells                            |
| Delete Table                                       | Merge Cells                             |
| Table Properties                                   | Merge Right                             |
|                                                    | Merge Down                              |
|                                                    | Split Cell Horizontally                 |
| -                                                  | Split Cell Vertically                   |
|                                                    | Cell Properties                         |
|                                                    | Cell Properties                         |
|                                                    |                                         |

- 3.3 In this example, we have defined a fixed width of 700 pixels for the column in the middle, while no width is defined for the right and left columns, as we want them to float (i.e. they adjust according to the display width).
- 3.4 Choose **Background Color**, and type your colour code (hex or rgb).

| Edit using wizard                                                                                                    | Cell Properties                                                                                                    | ×                                                                                                    |
|----------------------------------------------------------------------------------------------------|----------------------------------------------------------------------------------------------------|----------------------------------------------------------------------------------------------------|
| Advanced edit $\checkmark$ X       Q $\bigcirc$ Source $I_X$ $\blacksquare$ $\land$ $\bigcirc$ $\bigcirc$ < | Width 700 pix€ ▼ Height pixels Word Wrap Yes ▼ Horizontal Alignment <not set=""> ▼ Vertical Alignment <not set=""> ▼</not></not> | Cell Type<br>Data<br>Rows Span<br>Columns Span<br>Background Color<br>#43474a Choose<br>Border Color<br>Choose |
|                                                                                                    |                                                                                                    | OK Cancel                                                                                                    |

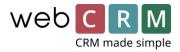

- 4. Inserting a Row
- 4.1 Select a **row** and right-click.
- 4.2 Select **Row** and **Insert Row Before/After**.

| Advanced edit 🚿 | ·            |                                               |                                     |
|-----------------|--------------|-----------------------------------------------|-------------------------------------|
| x Q   =         | 0            | Source   <u>T</u> <sub>x</sub>   📑            | X 🗅 🖻 🖻 📥 🔶   Q 🎭   190-   📾 👳 🖬 🔁  |
|                 | <del>s</del> | $\mathbf{x}_{a}$ $\mathbf{x}^{a} \mid \equiv$ |                                     |
| Format 👻        | Fon          | nt 👻 Size                                     | ✓ Merge fi ✓ Line Hei ✓ B I U A. K. |
|                 |              |                                               |                                     |
|                 | ( <b>†</b> F | Paste Ctrl+V                                  |                                     |
|                 | C            | Cell +                                        |                                     |
|                 | F            | Row 🕨                                         | Insert Row Before                   |
|                 | C            | Column                                        | Insert Row After                    |
|                 | C            | Delete Table                                  | Delete Rows                         |
| 1               |              | able Properties                               |                                     |

### 5. Inserting an Image

5.1 Drag an image from a folder on your computer and drop it in the preferred place.

| 🕻 🛛 🗋 🛔 🔂 Sourc             | e   <u>⊺</u> <sub>x</sub>   <u>₽</u> × | 6 ē ē      | ♠ ≯   Q ₺                 | à 🕸 - 📼             | s 🖪 🔁         |         |  |
|-----------------------------|----------------------------------------|------------|---------------------------|---------------------|---------------|---------|--|
| ∎   🗈   🗐   <del>S</del> ×₂ | ײ   🚆 Ω 🔸                              |            | <b>≞ ≡</b>   <b>≣ :</b> ≣ | ÷ ≡ <b>÷ </b> ≣     |               |         |  |
| Format 👻 Font               | - Size                                 | • Merge fi | Line Hei                  | в <i>і</i> <u>U</u> | <u>A</u> - A- |         |  |
|                             |                                        |            |                           |                     |               |         |  |
|                             |                                        |            |                           |                     | COMPANY NOT   |         |  |
|                             |                                        |            |                           |                     |               | piering |  |
|                             |                                        |            |                           |                     |               |         |  |

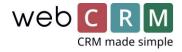

5.2 Right-click the image and select **Image Properties**.

| Advanced edit 🗸                                                            |            |            |           |        |
|----------------------------------------------------------------------------|------------|------------|-----------|--------|
| 25   Q   南   O Source   I <sub>x</sub>   厚 X 凸 値 節 🛍   🛧 ->   Q 🎭   砂-   🚥 | ę          | II 🔁       |           |        |
| ⊞   Β   Β   S ×₂ ײ   ≣ Ω ≻⊒   ₩   ೬ ± ± ≡   ♯ ♯ ♯                          |            |            |           |        |
| Format • Font • Size • Merge fi • Line Hei • B I U                         | <u>A</u> - | A-         |           |        |
|                                                                            |            |            |           |        |
|                                                                            | h          |            |           | ЛЛТ    |
|                                                                            | ×          | Cut        | Ctrl+X    |        |
|                                                                            | 6          | Сору       | Ctrl+C    |        |
|                                                                            | Ē          | Paste      | Ctrl+V    |        |
|                                                                            |            | Cell       | •         |        |
|                                                                            |            | Row        | •         |        |
|                                                                            |            | Column     | •         |        |
|                                                                            |            | Delete Tab |           |        |
|                                                                            |            | Table Prop |           | 1      |
|                                                                            |            | Image Pro  |           |        |
|                                                                            |            | Ļ          | mage Proj | perces |

5.3 Define the **image width** and select **alignment**.

| Advanced edit 🗸                                                                                                    |
|----------------------------------------------------------------------------------------------------|
|                                                                                                    |
| Image: Image finite state in the state state s |
| COMPANY NYA X<br>Image Properties ×                                                                                                    |
| URL https://v5.b2bdoc.net/L Browse Server Alternative Text                                                                                                    |
| Width<br>350<br>Align                                                                                                    |
| None Left Center Right                                                                                                    |

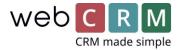

#### 6. Splitting Cells

6.1 Select the cell you wish to split (e.g. in order to change the colour of part of your layout).

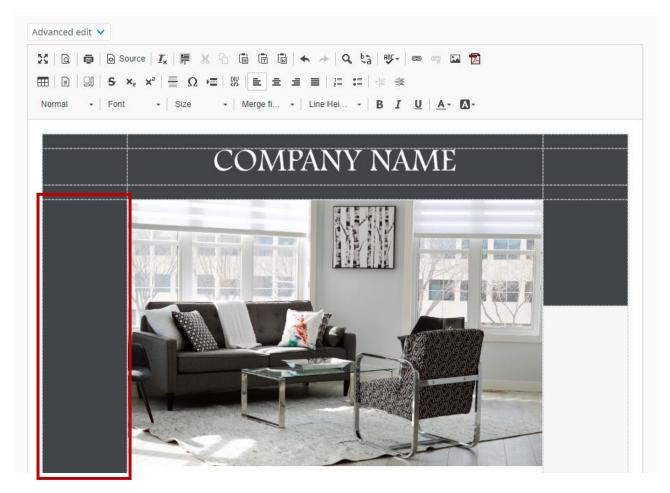

6.2 Right-click and select **Split Cell Horizontally**.

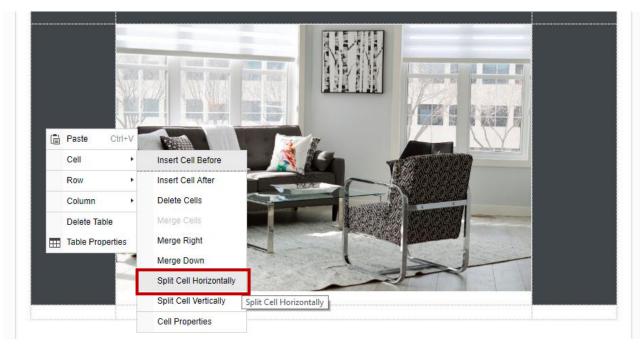

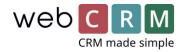

6.3 Select the bottom-most cell and right-click. Choose **Cell Properties**. Define the **height** and **background colour**.

| Image: state state st                                                                                                    |                                                                                                    | Width pixe V                                                                                                    | Cell Type<br>Data ▼ |
|----------------------------------------------------------------------------------------------------|----------------------------------------------------------------------------------------------------|----------------------------------------------------------------------------------------------------|---------------------|
| Yes       Horizontal Alignment         Ind set>       Horizontal Alignment         Ind set>       Wertical Alignment         Ind set>       Ind set>         Wertical Alignment       Ind set>         Ind set>       Ind set>         Wertical Alignment       Ind set>         Ind set>       Ind set>         Ind set>       <                                                                                                    |                                                                                                    | pixels                                                                                                    | Rows Span           |
| Image: Image: Imag                                                                                                    |                                                                                                    | Commence of the second second s | Columns Span        |
| Image: Source I_X III X III X IIII X IIII X IIII X IIIII X IIIII X IIIII X IIIIII                                                                                                    |                                                                                                    | A ASIA                                                                                                    |                     |
| $ \begin{array}{c} Choose \\ \hline \bigcirc & Choose \\ \hline \bigcirc & Cancel \\ \hline \bigcirc & Cancel \\ \hline \bigcirc & Cancel \\ \hline \bigcirc & Cancel \\ \hline \bigcirc & Cancel \\ \hline \bigcirc & Cancel \\ \hline & Cancel \\ \hline & Cancel \\ $ |                                                                                                    | 1 28 7 F                                                                                                    | Border Color        |
|                                                                                                    |                                                                                                    |                                                                                                    |                     |
| COMPANY NAME                                                                                                    | Q.   <b>q</b>   D Source   <u>I</u> <sub>x</sub>  <br>  ⊇   ]]   <del>S</del> ×₂ ײ   <del>]</del>                        |                                                                                                    |                     |
|                                                                                                    | Q   <b>同</b>   D Source   <u>I</u> <sub>x</sub>  <br>  ■   □   <del>S</del> × <sub>2</sub> × <sup>2</sup>   <del>■</del> |                                                                                                    |                     |

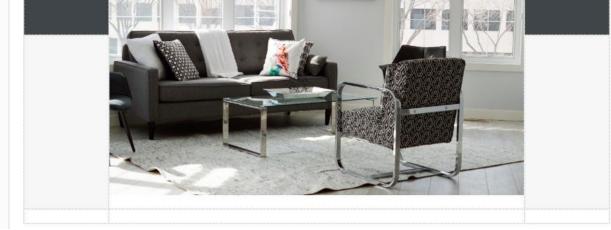